## **Download Sketchup User Guide**

As recognized, adventure as well as experience roughly lesson, amusement, as well as covenant can be gotten by just checking out a ebook **Download Sketchup User Guide** in addition to it is not directly done, you could take on even more on this life, in the region of the world.

We pay for you this proper as with ease as easy showing off to get those all. We present Download Sketchup User Guide and numerous book collections from fictions to scientific research in any way. along with them is this Download Sketchup User Guide that can be your partner.

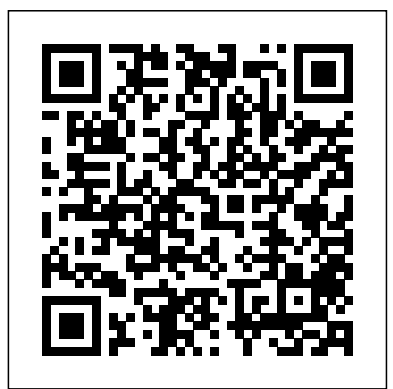

SketchUp for Builders John Wiley & Sons SketchUp is an all-

purpose 3D modeling tool. The program is primarily developed around architectural design, but it can be used to model just about anything. It is an easy way to quickly communicate your design ideas to clients or prospective employers. Not only can you create great

still images, SketchUp will be able to work also is able to produce walk-through videos! This book has been written with the assumption that you have no prior experience using Trimble SketchUp. With this book, you will be able to describe and apply many of the fundamental principles needed to develop compelling SketchUp models. The book uses a series of tutorial style exercises in order to introduce you to SketchUp. Several pieces of furniture are modeled throughout the book. The process is broken down into the fundamental concepts of 2D line work, 3D extraction, applying materials, and printing. Although the book is primarily written with a classroom setting in mind, most individuals

through it on their own and benefit from the tips and tricks presented. For a little inspiration, this book has several real-world SketchUp project images throughout.

SketchUp 8 for Interior Designers John Wiley & Sons Google SketchUp is the exciting free software package that makes 3D available to everybody. Whether you need to build 3D models for work, or you've just always wanted to explore 3D modeling, Google SketchUp was made for you. Still, it does take a bit of understanding to get started, so turn to Google SketchUp 7 For Dummies. In classic For Dummies tradition, Google SketchUp 7 For Dummies gets right to the point so you can start creating 3D models right away. You'll learn to: Set up SketchUp, learn about edges

and faces, use inferences and guides, and build your first model Establish a basic end-to-Publishing Ltd end workflow for creating and sharing models Model nonboxy objects like terrain, characters, bottles, and spheres Add details like stairs, gutters, and eaves Spruce up your models with styles and shadows to add effects, make objects pop, and enhance realism Use the LayOut function to draw with vector tools, add text and callouts, and print your work Design buildings and objects, export your models to other design programs or to Google Earth, and explore 3D animation On the book's companion Web site, you'll also find a bonus chapter and videos demonstrating more about what you can do with Google SketchUp. Google SketchUp 7 For Dummies also shows you what SketchUp can and can't do, and offers tips for solving common problems. Add a new dimension to your

work today! *SketchUp to LayOut* Packt SketchUp is an all-purpose 3D modeling tool. The program is primarily developed around architectural design, but it can be used to model just about anything. It is an easy way to quickly communicate your design ideas to clients or prospective employers. Not only can you create great still images, SketchUp also is able to produce walk-thru videos! This book has been written with the assumption that you have no prior experience using Google SketchUp. With this book, you will be able to describe and apply many of the fundamental principles needed to develop compelling SketchUp models. The book uses a

series of tutorial style exercises in order to introduce you to SketchUp. Several pieces of furniture are molded throughout the book. The process is broken down into the fundamental concepts of 2D line work, 3D extraction, applying materials, and printing. Although the book is primarily written with a classroom setting in mind, most individuals will be able environment and to work through it on their own and benefit from the tips and tricks presented. Automatic SketchUp John Wiley & Sons Annotation Creating video game environments similar to the best 3D games on the market is now within the capability of hobbyists for the first time, with the free availability of game

development software such as Unity 3D, and the ease with which groups of enthusiasts can get together to pool their skills for a game project. The sheer number of these independent game projects springing up means there is a constant need for game art, the physical 3D objects that inhabit these game worlds. Now thanks to Google there is an easy, fun way to create professional game art, levels and props.Google SketchUp is the natural choice for beginners to game design. This book provides you with the workflow to quickly build realistic 3D environments, levels,

and props to fill your game world. In simple steps you will model terrain, buildings, vehicles, and much more.Google SketchUp is the ideal entry level modeling tool for game design, allowing you to take digital photographs whether for games, and turn them into 3D objects for quick, fun, game creation. SketchUp for Game Design takes you through the modeling of modeling and rendering a game level with SketchUp and Unity 3D, complete with all game art, textures and props. You will learn how to create cars, buildings, terrain, tools and standard level props such as barrels, fencing and wooden pallets. You will set up your game level in Unity 3D

to create a fully functional first person walk-around level to email to your friends or future employers.When you have completed the projects in this book, you will be comfortable creating 3D worlds, visualization, or films. SketchUp 2013 for Interior Designers Packt Publishing Ltd The sure way for design professionals to learn SketchUp techniques Rendering In SketchUp provides instructions for creating 3D photoreal graphics for SketchUp models using integrated rendering programs. The book serves as a beginner rendering manual and reference guide to further develop rendering skills. With an emphasis on step-by-step process, SketchUp users learn a universal approach to rendering varied SketchUp projects,

including architecture, interiors, simulated lights, lamps, and and site design models. The book focuses on tasks and principles at the core of photorealistic rendering, including: Rendering process: Learn a step-by-step process focused on workflow within SketchUp's familiar workspace. Universal method: Understand how the process can be used to work with a variety of different integrated rendering programs, including Shaderlight, SU Podium and Twilight Render\*\*. These programs are easy to learn book reviews specific settings for and function in SketchUp. Textures and materials: Discover plug-in Shaderlight. Given the how to obtain, apply and edit texture images representing surfaces. Component details: Learn how to acquire and organize model details to allow for rich, expressive settings while SU Podium, Twilight Render, maintaining computer and SketchUp performance. Exterior and simulated lighting: Learn to set exterior lighting with the SketchUp' sShadow

bulbs. Render settings: Use specific settings for various rendering programs to quickly set texture character, image quality, and graphic output. Computer specifications: Find out how computers produce renders and the type of computer hardware required to streamline the process. Photoshop post-processing: Learn how to further refine rendered images in Photoshop. \*\*Free online chapters: The SketchUp and the rendering ever-changing nature of technology, free, online accompanying chapters detail settings for additional integrated rendering programs including and more.

menu or illuminate a scene with dabbled in drawing in 3D or are **Shop Drawings for Craftsman Furniture** John Wiley & Sons Design almost anything in 3D with SketchUp Whether you've interested in learning the basics of design, SketchUp For Dummies makes it fast and easy to learn the ropes of a powerful, user-friendly tool to bring your design ideas to life. From creating a basic 3D model to showing off your work via 3D print or animation, this allaccess guide pulls back the curtain on using SketchUp to do understand guide for new anything from redesigning your house to mocking up the next great invention. With an emphasis on usability, SketchUp concise answers to the most has found very wide success as a widely asked questions tool even non-designers can use Organized into lessons that to make basic drawings. And now, thanks to the insight and expert tips from former SketchUp product director Aidan Chopra and co-author Rebecca Huehls, this easy-tofollow guide makes it more accessible than ever! Create buildings and components Alter the appearance of your model Tour your designs via SketchUp new landscaping design. While Get quick tips on troubleshooting If you're a

designer with sketchy computer modeling skills, SketchUp For Dummies is the trusted reference you'll turn to again and again. Environmental and Agricultural Modelling: Createspace Independent Publishing Platform A clear, super quick, easy-to-Google SketchUp users Fast access to instructions for every common task, plus reliable, distill the most crucial information on each Google SketchUp topic Tips and cautions point out shortcuts, solutions, and help you avoid common pitfalls. Google SketchUp is a suprisingly powerful 3D modeling program that allows you to design anything from a new house, to

SketchUp Pro is powerful enough to be used by architects, civil engineers, game developers solutions, cautions to help avoid and other hardcore professionals, its free, less powerful cousin, Google SketchUp is perfect for beginners and casual users who want to design smaller scale products (gardens, room layouts, building projects and more). Sams Teach Yourself Google SketchUp 8 in 10 Minutes offers straightforward, practical answers for fast results. By working through the 10-minute lessons, you learn everything you need to know to quickly and easily get up to speed with Google SketchUp 8. Step-by-step instructions walk upi through the most common questions, issues, and tasks ... "Did You Know?" tips offer insider advice and shortcuts ... "Watch Out!" alerts help them avoid problems. Sams Teach Yourself Google SketchUp 8 in 10 Minutes will provide beginner and experienced users with fast at a glance tips pointing method that helps to make out helpful shortcuts and

common Google SketchUp 8 pitfalls, and is written in a clear easy to understand format. *SketchUp 4.0 for Windows* John Wiley & Sons A guide for leveraging SketchUp for any project size, type, or style. New construction or renovation. The revised and updated second edition of The SketchUp Workflow for Architecture offers guidelines for taking SketchUp to the next level in order to incorporate it into every phase of the architectural design process. The text walks through each step of the SketchUp process from the early stages of schematic design and model organization for both renovation and new construction projects to final documentation and shows how to maximize the LayOut toolset for drafting and presentations. Written by a noted expert in the field, the text is filled with tips and techniques to access the power of SketchUp and its related suite of tools. The book presents a flexible workflow common design tasks easier and

gives users the information needed advanced SketchUp tips and tricks to incorporate varying degrees of SketchUp into their design process. as well as professionals in interior Filled with best practices for organizing projects and drafting schematics, this resource also includes suggestions for working with LayOut, an underused but valuable component of SketchUp Pro. In addition, tutorial videos compliment the text and clearly demonstrate more advanced methods. This important text: Presents intermediate and advanced techniques for architects who want to use SketchUp in all stages of the design process Includes in-depth explanations on using the LayOut tool set that contains example plans, details, sections, presentations, and other information Updates the first edition to reflect the changes to SketchUp 2018 and the core functionalities, menus, tools, inferences, arc tools, reporting, and much more Written by a SketchUp authorized trainer who has an active online platform and extensive connections within the SketchUp community Contains accompanying tutorial videos that demonstrate some of the more

Written for professional architects, design and landscape architecture, The SketchUp Workflow for Architecture offers a revised and updated resource for using SketchUp in all aspects of the architectural design process. **Architectural Design with SketchUp** Cambium Agriculture increasingly faces the challenge of balancing its multiple functions in a sustainable way. Integrated assessment and modelling (IAM) can provide insight into the potential impacts of policy changes. However, concepts to address the wide range of issues and functions typical for agriculture are still scarce. Environmental and Agricultural Modelling reviews and presents our current understanding of integrated and working tools to assess and compute, exante, alternative agricultural

and environmental policy options, allowing: 1. Analysis money by letting you test your at the full range of scales (farm designs before you even make to European Union and global) whilst focusing on the computer software, there is a most important issues emerging at each scale; 2. Analysis of the environmental, economic and advice that you need in order social contributions of agricultural systems towards sustainable rural development perspective, SketchUp: A and rural viability; 3. Analysis Design Guide for of a broad range of issues and Woodworkers helps you agents of change, such as climate change, environmental policies, rural development options, effects of an enlarging EU, international competition, and effects on developing countries. Google SketchUp Workshop John Wiley & Sons A SketchUp guide created specifically for woodworkers! SketchUp is a fantastic design tool for woodworkers. It can save you time, materials and your first cut. But, as with any learning curve. This comprehensive guide provides you with the specific to use the program effectively. Created from a woodworkers create beautiful furniture designs and reduces chances of costly construction errors. Inside you'll find: \* Step-bystep instructions for installing and configuring the program to get the most functionality for your woodworking designs \* Explicit guidance to help you fully understand and use SketchUp's wide array of tools \* Helpful directions for employing Ruby scripts that extend SketchUp's usefulness

for designing furniture \* Specialized instruction for modelling the complex shapes necessary for furniture design \* In-depth examples and  $exercises * More than  $600$$ detailed illustrations and screen captures There are plenty of SketchUp guides out Publishing Ltd there, but this one concentrates specifically on what you, as a woodworker, need to know. Let this guide help you learn how to get the most out of this versatile tool. **Sketchup Success for Woodworkers: Four Simple Rules to Create 3D Drawings Quickly and Accurately** For Dummies Beginning with a quick start tutorial which will get you up and running with SketchUp 2014 quickly, you will move on to learning the key skills you will need to wow your clients with stunning visualizations through a series practical steps, tips and tricks. If you are a SketchUp user, from an amateur right through to an architectural technician,

professional architect, or designer, this is the book for you. This book is also suitable as a companion to any architectural design or multimedia course, and is accessible to anyone who has learned the basics of SketchUp. **Google SketchUp 8 for Interior Designers** Packt This book is filled with examples explaining the theoretical concepts behind them. Filled with sample screenshots, diagrams, and final rendered images, this book will help readers develop an understanding of photographic rendering with V-Ray. If you are a SketchUp user who would love to turn your favourite modelling application into a 'virtual photography studio', then this book has been designed and written for you. Existing V-Ray users will also find plenty to enjoy and benefit from in this book. Some basic

## experience with SketchUp and all-new content featuring the use

familiarity with photography will be helpful, but is not mandatory.

## **The SketchUp Workflow for Architecture** John Wiley & Sons

The site designer's guide to SketchUp's powerful modeling capabilities SketchUp for Site Design is the definitive guide to SketchUp for landscape architects and other site design professionals. Step-by-step tutorials walk you through basic to advanced processes, with expert guidance toward best practices, customization, organization, and presentation. This new second edition has been revised to align with the latest software updates, with detailed instruction on using the newest terrain modeling tools and the newly available extensions and plug-ins. All graphics have been updated to reflect the current SketchUp interface and menus, and the third part of the book includes

of new grade and terrain extensions. Developed around the needs of intermediate professional users and their workflows, this book provides practical all-around coaching on using SketchUp specifically for modeling site plans. SketchUp was designed for usability, with the needs of the architect, industrial designer, and engineers at center stage. This book shows you how the software's powerful terrain and grade functions make it an ideal tool for site designers, and how to seamlessly integrate it into your workflow for more efficient design and comprehensive planning. Master the SketchUp basics, navigation, components, and scripts Turn 2D sketches into 3D models with volume, color, and material Create detailed site plans, custom furnishings, gradings, and architecture Learn sandbox tools, organization strategies, and model presentation tips

SketchUp has undergone major software must be complicated changes since the publication of this guide's first edition, with its sale to Trimble Navigation bringing about a number of revisions and the availability of more immediately useful features. SketchUp for Site Design shows you how to harness the power of this newly expanded feature set to smooth and optimize the site design workflow. SketchUp For Dummies Packt Publishing Ltd Go 3D with Google's exciting architectural design software for Mac and Windows Whether you need to learn 3D modeling for business or you're just eager to see what you can create, Google SketchUp and Google SketchUp 8 For Dummies are for you. Available in both a free hobbyist version and a full-featured professional version, SketchUp explodes the myth that 3D modeling

to learn and use. This book will take you step by step through downloading and using both versions on both Mac and Windows. There are even video walkthroughs on the companion Web site. Google's exciting 3D modeling software offers hobbyists as well as architects, engineers, and industrial designers a less complicated tool for architectural rendering, urban planning, set design, game design, and other uses This guide explains both the free and professional versions for both Windows and Mac Covers the basic concepts of 3D modeling and how to build a 3D model, print or share your work online, export your drawing to another design package or Google Earth, and create a detailed set of plans Companion Web site features

video walkthroughs Google SketchUp 8 For Dummies gets you up and running with 3D modeling quickly and easily.

## **SketchUp to LayOut**

"O'Reilly Media, Inc." The problem with traditional 2D CAD is that you sometimes lose touch with the overall design because you are forced to think from the perspective of flat construction documents. The shines is in its ability to create restrictions of the documentation requirements and the technical limitations of the software take priority over the design itself.Designing in 3D gives you the freedom to visualize how the project will look in real life. The design becomes the primary focus, and the construction documents become a by-product of the design. That is the way it should be.There are plenty of

3D design programs out there that automate much of the process of designing a building, but you sacrifice the design once again because you are forced to learn and abide by complicated technical processes in order to get the software to do what you want. Creating anything custom further complicates the process, or is simply not possible.Where SketchUp accurate 3D models quickly in an easy-to-use interface without forcing users to learn complicated tools or workflows. SketchUp has a unique way of prioritizing the design, and LayOut provides the conduit to communicate your design on paper.In SketchUp & LayOut for Architecture, you'll learn a step-by-step workflow that will enable you to eliminate CAD from your workflow,

focus on your design, and produce beautiful construction documents for each phase of design, including Schematic Design, Design Development, and **Construction** Documentation.

**Introduction to Google**

**SketchUp** SDC Publications Discover the secrets of the Google SketchUp with the 16 real-world professional-level projects including parks, structures, concept art, and illustration. Google SketchUp Workshop includes all the wide variety of projects that SketchUp can be used forarchitectural visualization, landscape design, video game and film conception, and more. SketchUp masters in every field will get you up to speed in this agile and intuitive software and then show you the real uses with through projects in

architecture, engineering, and design.

SketchUp For Dummies Taylor & Francis

Create stunning 3D print-ready models quickly and easily using any version of SketchUp Purchase of the print or Kindle book includes a free PDF eBook Key FeaturesFind out how to use SketchUp Free, Go, or Pro to create print-ready modelsWork through clearly illustrated examples to learn just how to design for 3D printingModel multiple pieces that can be assembled post-printBook Description Working with the amazing 3D printing technology and getting access to the printing hardware is now easier than ever before. While there are many other resources that cover the general process of 3D printing, this book is the ultimate guide to creating models for 3D printing using SketchUp. You'll start with a basic understanding of how SketchUp is used in the 3D printing workflow and jump into the steps to create a print-ready model using only SketchUp. This

using SketchUp to modify existing you own or have access to a 3D 3D files and cover additional tools printer and are tired of that make SketchUp an even more downloading and printing other powerful modeling tool. As you advance, you'll learn how to transform 2D images into 3D printable solids, how to create multi-part prints that can be assembled without the use of fasteners or glue, and how to make architect hoping to print buildings, sure your model, whether designed a designer needing quick physical from scratch or assembled from preexisting geometry, is ready to be to print a tchotchke, this book is made real via your 3D printer. By the end of this book, you'll have the confidence to bring your design ideas to life by generating your own 3D print-ready models with SketchUp. What you will learnUnderstand SketchUp's role in the 3D printing workflowGenerate print-ready geometry using SketchUpImport existing files for editing in SketchUpVerify whether a model is ready to be printed or notModel from a reference object and use native editing toolsExplore the options available for adding onto SketchUp for the purpose of 3D printing (extensions)Understand the steps to export a file from

3D printing book will guide you in SketchUpWho this book is for If people's 3D models, this book is for you! Learn how to use SketchUp to create your own custom pieces or modify existing files so you can print exactly what you need. Whether you are an prototypes, or a hobbyist wanting for you. Readers should have completed some training in fundamentals in SketchUp and be able to create and edit basic geometry.

*Photographic Rendering with V-Ray for SketchUp* John Wiley & Sons The only comprehensive SketchUp guide written for builders and contractors SketchUp is a 3D modeling application used in areas ranging from civil and mechanical engineering to motion picture and video game design. Threedimensional modeling is of obvious value to the building industry—yet resources for transforming architectural designs into reality is surprisingly limited. SketchUp for Builders is the first comprehensive guide designed specifically for builders and contractors, providing step-by-step instructions on incorporating 3D modeling into all phases of systems, roof and mechanical the construction process. Author John Brock draws from his 30 years of experience as a custom home designer and builder to provide practical advice on how to understand what you are building before it is built. This valuable guide demonstrates how to eliminate cost overruns, construction delays, and design flaws by integrating SketchUp modeling into your tutorials, blogs, and the online workflow. Emphasizing real-

world practicality, this book covers all of the essential components of modeling a 3D construction project, from SketchUp fundamentals and object basics to importing construction drawings and increasing project efficiency with extensions and plugins. All phases of construction are clearly explained, including foundations, walls and floor systems, and exterior and interior finishes. Supplies a constructability process for efficient and cost-effective build projects Offers step-bystep guidance for creating construction documents, renderings, animations, virtual reality tours, and more Integrates SketchUp into all stages of the construction process Provides access to resources such as web SketchUp community

Demonstrates how to generate programming interface that construction documents with makes it possible to construct

accompanying Layout software SketchUp for Builders: A Comprehensive Guide for Creating 3D Building Models Using SketchUp in an indispensable source of information for contractors and builders, architects, interior designers, landscape architects, construction professionals, and anyone seeking to create 3D models of the design and construction process. **SketchUp for Interior Design** John Wiley & Sons Google SketchUp has become one of the most popular tools available for three-dimensional modeling. Its users include architects, engineers, woodworkers, and hobbyists from all across the world. Most designers rely on the toolbar and menus, but SketchUp provides a

designs with scripts coded in the Ruby language. SketchUp SDC Publications Considerably easier to use than other 3D software, Google SketchUp has found a niche in architecture, landscape design, real estate development, furniture building, and other design professions. This book provides an accessible approach that assumes no previous 3D modeling experience and explains the basic concepts involved in 3D modeling. Introduction to SketchUp shows readers how to build a 3D model, print it, share it, export it to another professional design package, export it to Google Earth, and create a 3D animated tour. It also helps readers harness the power of Google SketchUp so that they can populate Google Earth with 3D buildings, monuments, and other sculptures. This edition is updated with the latest version

of Google SketchUp software, easy-to-read, and practical, this text not only helps you learn how to use Google SketchUp at your own pace; it helps you master the core competencies and skills you need to succeed. Developed with architects, interior designers, landscapers and other design gurus in mind, Google SketchUp is the fast, easy way to build 3D models of anything you wants—buildings, furniture, landscapes, or your own unique creations.